# latexindent.pl

# Version 1.11R

Chris Hughes \*

November 23, 2013

#### **Abstract**

latexindent.pl is a Perl script that indents .tex files according to an indentation scheme that the user can modify to suit their taste. Environments, including those with alignment delimiters (such as tabular), and commands, including those that can split braces and brackets across lines, are usually handled correctly by the script. Options for verbatim-like environments and indentation after headings (such as \chapter, \section, etc) are also available.

## **Contents**

| 1  | Before we begin                           | 2          |
|----|-------------------------------------------|------------|
|    | 1.1 Thanks                                | 2          |
|    | 1.2 License                               | 2          |
| 2  | Demonstration: before and after           | 3          |
| 3  | How to use the script                     | 4          |
|    | 3.1 From the command line                 | 4          |
|    | 3.2 From arara                            | 5          |
| 4  | default, user, and local settings         | $\epsilon$ |
|    | 4.1 defaultSettings.yaml                  | 6          |
|    | 4.1.1 Hierarchy of fields                 | 11         |
|    | 4.2 indentconfig.yaml (for user settings) | 12         |
|    | 4.3 localSettings.yaml                    | 13         |
|    | 4.4 Settings load order                   | 14         |
|    | 4.5 An important example                  | 14         |
| 5  | Known limitations                         | 15         |
| Re | eferences                                 | 15         |
| A  | Required Perl modules                     | 15         |
| В  | The arara rule                            | 16         |

<sup>\*</sup>smr01cmh AT users.sourceforge.net

| 18111 | 198                                      |    |
|-------|------------------------------------------|----|
| 1     | filecontents before                      | 3  |
| 2     | filecontents after                       | 3  |
| 3     | tikzset before                           | 3  |
| 4     | tikzset after                            | 3  |
| 5     | pstricks before                          | 4  |
| 6     | pstricks after                           | 4  |
| 7     | arara sample usage                       | 5  |
| 8     | lookForAlignDelims                       | 7  |
| 9     | tabular before                           | 8  |
| 10    | tabular after                            | 8  |
| 11    | verbatimEnvironments                     | 8  |
| 12    | noIndentBlock                            | 8  |
| 13    | noIndentBlock demonstration              | 9  |
| 14    | noAdditionalIndent                       | 9  |
| 15    | indentRules                              | 9  |
| 16    | <pre>indentAfterHeadings</pre>           | 10 |
| 17    | checkunmatched                           | 10 |
| 18    | checkunmatchedELSE                       | 11 |
| 19    | checkunmatchedbracket                    | 11 |
| 20    | Conflicting ideas                        | 11 |
| 21    | More conflicting ideas                   | 11 |
| 22    | <pre>indentconfig.yaml (sample)</pre>    | 12 |
| 23    | mysettings.yaml (example)                | 13 |
| 24    | localSettings.yaml (example)             | 13 |
| 25    | When to set alwaysLookforSplitBrackets=0 | 14 |
| 26    | helloworld.pl                            | 15 |
| 27    | The arara rule                           | 16 |
| 28    | The arara rule (modified)                | 16 |

## 1 Before we begin

## 1.1 Thanks

I first created latexindent.pl to help me format chapter files in a big project. After I blogged about it on the TeX stack exchange [1] I received some positive feedback and follow-up feature requests. A big thank you to Harish Kumar who has really helped to drive the script forward and has put it through a number of challenging tests—I look forward to more challenges in the future Harish!

The yaml-based interface of latexindent.pl was inspired by the wonderful arara tool; any similarities are deliberate, and I hope that it is perceived as the compliment that it is. Thank you to Paulo Cereda and the team for releasing this awesome tool; I initially worried that I was going to have to make a GUI for latexindent.pl, but the release of arara has meant there is no need. Thank you to Paulo for all of your advice and encouragement.

#### 1.2 License

latexindent.pl is free and open source, and it always will be. Before you start using it on any important files, bear in mind that latexindent.pl has the option to overwrite your .tex files. It will always make at least one backup (you can choose how many it makes, see page 7) but you should still be careful when using it. The script has been tested on many files, but there are some known limitations (see Section 5). You, the user, are responsible

for ensuring that you maintain backups of your files before running latexindent.pl on them. I think it is important at this stage to restate an important part of the license here:

This program is distributed in the hope that it will be useful, but WITHOUT ANY WARRANTY; without even the implied warranty of MERCHANTABILITY or FITNESS FOR A PARTICULAR PURPOSE. See the GNU General Public License for more details.

There is certainly no malicious intent in releasing this script, and I do hope that it works as you expect it to— if it does not, please first of all make sure that you have the correct settings, and then feel free to let me know with a complete minimum working example as I would like to improve the code as much as possible.

Before you try the script on anything important (like your thesis), test it out on the sample files that come with it in the success directory.

## 2 Demonstration: before and after

Let's give a demonstration of some before and after code—after all, you probably won't want to try the script if you don't much like the results. You might also like to watch the video demonstration I made on youtube [4]

As you look at listings 1 to 6, remember that latexindent.pl is just following its rules—there is nothing particular about these code snippets. All of the rules can be modified so that each user can personalize their indentation scheme.

In each of the samples given in listings 1 to 6 the 'before' case is a 'worst case scenario' with no effort to make indentation. The 'after' result would be the same, regardless of the leading white space at the beginning of each line which is stripped by latexindent.pl (unless a verbatim-like environment or noIndentBlock is specified—more on this in Section 4).

LISTING 1: filecontents before

```
\begin{filecontents}{mybib.bib}
@online{strawberryperl,
title="Strawberry Perl",
url="http://strawberryperl.com/"}
@online{cmhblog,
title="A Perl script ...
url="...
\end{filecontents}
```

LISTING 2: filecontents after

```
begin{filecontents}{mybib.bib}
    @online{strawberryperl,
        title="Strawberry Perl",
        url="http://strawberryperl.com
        /"}
    @online{cmhblog,
        title="A Perl script for ...
        url="...
\end{filecontents}
```

LISTING 3: tikzset before

LISTING 4: tikzset after

```
\def\Picture#1{%
                                          \def\Picture#1{%
\def\stripH{#1}%
                                             \def\stripH{#1}%
                                             \begin{pspicture}[showgrid...
\begin{pspicture}[showgrid...
\psforeach{\row}{%
                                                \psforeach{\row}{%
\{\{3,2.8,2.7,3,3.1\}\},\% \le 0 only this
                                                    \{\{3,2.8,2.7,3,3.1\}\},\% <===
\{2.8,1,1.2,2,3\}, \%
                                                    {2.8,1,1.2,2,3},%
}{%
                                                    }{%
\expandafter...
                                                    \expandafter...
                                                }
                                             \end{pspicture}}
\end{pspicture}}
```

## 3 How to use the script

There are two ways to use latexindent.pl: from the command line, and using arara. We will discuss how to change the settings and behaviour of the script in Section 4.

latexindent.pl ships with latexindent.exe for Windows users, so that you can use the script with or without a Perl distribution. If you plan to use latexindent.pl (i.e, the original Perl script) then you will need a few standard Perl modules— see appendix A on page 15 for details.

In what follows, we will always refer to latexindent.pl, but depending on your operating system and preference, you might substitute latexindent.exe or simply latexindent.

#### 3.1 From the command line

latexindent.pl has a number of different switches/flags/options, which can be combined in any way that you like. latexindent.pl produces a .log file, indent.log every time it is run. There is a base of information that is written to indent.log, but other additional information will be written depending on which of the following options are used.

```
latexindent.pl
```

This will output a welcome message to the terminal, including the version number and available options.

#### -h latexindent.pl -h

As above this will output a welcome message to the terminal, including the version number and available options.

```
latexindent.pl myfile.tex
```

This will operate on myfile.tex, but will simply output to your terminal; myfile → .tex will not be changed in any way using this command.

```
-w latexindent.pl -w myfile.tex
```

This will overwrite myfile.tex, but it will make a copy of myfile.tex first. You can control the name of the extension (default is .bak), and how many different backups are made—more on this in Section 4; see backupExtension and onlyOneBackUp.

Note that if latexindent.pl can not create the backup, then it will exit without touching your original file; an error message will be given asking you to check the permissions of the backup file.

-o latexindent.pl -o myfile.tex outputfile.tex

This will indent myfile.tex and output it to outputfile.tex, overwriting it (outputfile → .tex) if it already exists. Note that if latexindent.pl is called with both the -w and -o switches, then -w will be ignored and -o will take priority (this seems safer than the other way round).

Note that using -o is equivalent to using latexindent.pl  $myfile.tex > outputfile \rightarrow .tex$ 

-s latexindent.pl -s myfile.tex

Silent mode: no output will be given to the terminal.

-t latexindent.pl -t myfile.tex

Tracing mode: verbose output will be given to indent.log. This is useful if latexindent → .pl has made a mistake and you're trying to find out where and why. You might also be interested in learning about latexindent.pl's thought process— if so, this switch is for you.

-l latexindent.pl -l myfile.tex

Local settings: you might like to read Section 4 before using this switch. latexindent → .pl will always load defaultSettings.yaml and if it is called with the -l switch and it finds localSettings.yaml in the same directory as myfile.tex then these settings will be added to the indentation scheme. Information will be given in indent.log on the success or failure of loading localSettings.yaml.

-d latexindent.pl -d myfile.tex

Only defaultSettings.yaml: you might like to read Section 4 before using this switch. By default, latexindent.pl will always search for indentconfig.yaml in your home directory. If you would prefer it not to do so then (instead of deleting or renaming indentconfig.yaml) you can simply call the script with the -d switch; note that this will also tell the script to ignore localSettings.yaml even if it has been called with the -l switch.

-c latexindent.pl -c=/path/to/directory/ myfile.tex

If you wish to have backup files and indent.log written to a directory other than the current working directory, then you can send these 'cruft' files to another directory.

#### 3.2 From arara

Using latexindent.pl from the command line is fine for some folks, but others may find it easier to use from arara. latexindent.pl ships with an arara rule, indent.yaml , which can be copied to the directory of your other arara rules; otherwise you can add the directory in which latexindent.pl resides to your araraconfig.yaml file.

Once you have told arara where to find your indent rule, you can use it any of the ways described in listing 7 (or combinations thereof). In fact, arara allows yet greater flexibility—you can use yes/no, true/false, or on/off to toggle the various options.

LISTING 7: arara sample usage

```
1 % arara: indent
2 % arara: indent: {overwrite: yes}
3 % arara: indent: {output: myfile.tex}
4 % arara: indent: {silent: yes}
```

```
5 % arara: indent: {trace: yes}
6 % arara: indent: {localSettings: yes}
7 % arara: indent: {onlyDefault: on}
8 % arara: indent: { cruft: /home/cmhughes/Desktop }
9 \documentclass{article}
10 ...
```

Hopefully the use of these rules is fairly self-explanatory, but for completeness Table 1 shows the relationship between arara directive arguments and the switches given in Section 3.1.

TABLE 1: arara directive arguments and corresponding switches

| arara directive argument | switch |
|--------------------------|--------|
| overwrite                | -w     |
| output                   | -0     |
| silent                   | -s     |
| trace                    | -t     |
| localSettings            | -1     |
| ${\tt onlyDefault}$      | -d     |
| cruft                    | -c     |

The cruft directive does not work well when used with directories that contain spaces.

## 4 default, user, and local settings

latexindent.pl loads its settings from defaultSettings.yaml (rhymes with camel). The idea is to separate the behaviour of the script from the internal working—this is very similar to the way that we separate content from form when writing our documents in MTpX.

#### 4.1 defaultSettings.yaml

If you look in defaultSettings.yaml you'll find the switches that govern the behaviour of latexindent.pl. If you're not sure where defaultSettings.yaml resides on your computer, don't worry as indent.log will tell you where to find it. defaultSettings.yaml is commented, but here is a description of what each switch is designed to do. The default value is given in each case.

You can certainly feel free to edit defaultSettings.yaml, but this is not ideal as it may be overwritten when you update your distribution— all of your hard work tweaking the script would be undone! Don't worry, there's a solution— feel free to peek ahead to Section 4.2 if you like.

```
defaultIndent "\t"
```

This is the default indentation (\t means a tab) used in the absence of other details for the command or environment we are working with—see indentRules for more details (page 9).

If you're interested in experimenting with latexindent.pl then you can remove all indentation by setting defaultIndent: ""

## backupExtension .bak

If you call latexindent.pl with the -w switch (to overwrite myfile.tex) then it will create a backup file before doing any indentation: myfile.bak0

By default, every time you call latexindent.pl after this with the -w switch it will create myfile.bak1, myfile.bak2, etc.

#### onlyOneBackUp 0

If you don't want a backup for every time that you call latexindent.pl (so you don't want myfile.bak1, myfile.bak2, etc) and you simply want myfile.bak (or whatever you chose backupExtension to be) then change onlyOneBackUp to 1.

## maxNumberOfBackUps 0

Some users may only want a finite number of backup files, say at most 3, in which case, they can change this switch. The smallest value of maxNumberOfBackUps is 0 which will *not* prevent back up files being made— in this case, the behaviour will be dictated entirely by onlyOneBackUp.

#### indentPreamble 0

The preamble of a document can sometimes contain some trickier code for latexindent → .pl to work with. By default, latexindent.pl won't try to operate on the preamble, but if you'd like it to try then change indentPreamble to 1.

#### alwaysLookforSplitBraces 1

This switch tells latexindent.pl to look for commands that can split *braces* across lines, such as parbox, tikzset, etc. In older versions of latexindent.pl you had to specify each one in checkunmatched—this clearly became tedious, hence the introduction of alwaysLookforSplitBraces.

As long as you leave this switch on (set to 1) you don't need to specify which commands can split braces across lines—you can ignore the fields checkunmatched and checkunmatchedELSE described later.

#### alwaysLookforSplitBrackets 1

This switch tells latexindent.pl to look for commands that can split brackets across lines, such as psSolid, pgfplotstabletypeset, etc. In older versions of latexindent pl you had to specify each one in checkunmatchedbracket— this clearly became tedious, hence the introduction of alwaysLookforSplitBraces.

As long as you leave this switch on (set to 1) you don't need to specify which commands can split brackets across lines—you can ignore checkunmatchedbracket described later.

## removeTrailingWhitespace 0

By default latexindent.pl indents every line (including empty lines) which creates 'trailing whitespace' feared by most version control systems. If this option is set to 1, trailing whitespace is removed from all lines, also non-empty ones. In general this should not create any problems, but by precaution this option is turned off by default.

lookForAlignDelims This is the first example of a field in defaultSettings.yaml that has more than one line; listing 8 shows more details.

#### LISTING 8: lookForAlignDelims

- 1 lookForAlignDelims:
- 2 tabular: 1

<sup>&</sup>lt;sup>1</sup>Thanks to vosskuhle for providing this feature.

```
3
      array: 1
4
      matrix: 1
5
      bmatrix: 1
6
      pmatrix: 1
7
      align: 1
8
      align*: 1
9
      alignat: 1
10
      alignat*: 1
      aligned: 1
11
12
      cases: 1
13
      dcases: 1
14
      pmatrix: 1
      listabla: 1
15
```

The environments specified in this field will be operated on in a special way by latexindent → .pl. In particular, it will try and align each column by its alignment tabs. It does have some limitations (discussed further in Section 5), but in many cases it will produce results such as those in listings 9 and 10.

LISTING 9: tabular before

LISTING 10: tabular after

```
\begin{tabular}{cccc}
                                   \begin{tabular}{cccc}
  1& 2 &3
                 &4\\
                                    1 & 2 & 3 & 4 \\
3 5& &6
               &\\
                                3
                                    5 &
                                          & 6 &
                                                   11
4 \end{tabular}
                                4 \end{tabular}
```

If you find that latexindent.pl does not perform satisfactorily on such environments then you can either remove them from lookForAlignDelims altogether, or set the relevant key to 0, for example tabular: 0, or if you just want to ignore specific instances of the environment, you could wrap them in something from noIndentBlock (see listing 12).

verbatimEnvironments A field that contains a list of environments that you would like left completely aloneno indentation will be done to environments that you have specified in this field- see listing 11.

LISTING 11: verbatimEnvironments

```
verbatimEnvironments:
1
2
      verbatim: 1
3
      lstlisting: 1
```

Note that if you put an environment in verbatimEnvironments and in other fields such as lookForAlignDelims or noAdditionalIndent then latexindent.pl will always prioritize verbatimEnvironments.

noIndentBlock If you have a block of code that you don't want latexindent.pl to touch (even if it is not a verbatim-like environment) then you can wrap it in an environment from noIndentBlock; you can use any name you like for this, provided you populate it as demonstrate in listing 12.

LISTING 12: noIndentBlock

```
1 noIndentBlock:
      noindent: 1
```

```
3 cmhtest: 1
```

Of course, you don't want to have to specify these as null environments in your code, so you use them with a comment symbol, %, followed by as many spaces (possibly none) as you like; see listing 13 for example.

LISTING 13: noIndentBlock demonstration

noAdditionalIndent If you would prefer some of your environments or commands not to receive any additional indent, then populate noAdditionalIndent; see listing 14. Note that these environments will still receive the *current* level of indentation unless they belong to verbatimEnvironments, or noIndentBlock.

LISTING 14: noAdditionalIndent

```
noAdditionalIndent:
 2
       document: 1
 3
       myexample: 1
 4
       mydefinition: 1
 5
       problem: 1
 6
       exercises: 1
 7
       mysolution: 1
 8
       foreach: 0
 9
       widepage: 1
       comment: 1
10
       \[: 1
11
        \]: 1
12
       frame: 0
13
```

Note in particular from listing 14 that if you wish content within \[ and \] to receive no additional content then you have to specify *both* as 1 (the default is 0). If you do not specify both as the same value you may get some interesting results!

indentRules If you would prefer to specify individual rules for certain environments or commands,
 just populate indentRules; see listing 15

LISTING 15: indentRules

```
1 indentRules:
2 myenvironment: "\t\t"
3 anotherenvironment: "\t\t\t"
4 \[: "\t"
```

Note that in contrast to noAdditionalIndent you do *not* need to specify both \[ and \] in this field.

If you put an environment in both noAdditionalIndent and in indentRules then latexindent.pl will resolve the conflict by ignoring indentRules and prioritizing

noAdditionalIndent. You will get a warning message in indent.log; note that you will only get one warning message per command or environment. Further discussion is given in Section 4.1.1.

indentAfterHeadings This field enables the user to specify indentation rules that take effect after heading commands such as \part, \chapter, \section, \subsection\* etc. This field is slightly different from all of the fields that we have considered previously, because each element is itself a field which has two elements: indent and level.

LISTING 16: indentAfterHeadings

```
indentAfterHeadings:
2
       part:
3
          indent: 0
4
          level: 1
5
       chapter:
6
          indent: 0
7
          level: 2
8
       section:
9
           indent: 0
10
          level: 3
11
```

The default settings do not place indentation after a heading- you can easily switch them on by changing indent: 0 to indent: 1. The level field tells latexindent ↔ .pl the hierarchy of the heading structure in your document. You might, for example, like to have both section and subsection set with level: 3 because you do not want the indentation to go too deep.

You can add any of your own custom heading commands to this field, specifying the level as appropriate. You can also specify your own indentation in indentRulesyou will find the default indentRules contains chapter: " " which tells latexindent ↔ .pl simply to use a space character after \chapter headings (once indent is set to 1 for chapter).

The following fields are marked in red, as they are not necessary unless you wish to micro-manage your indentation scheme. Note that in each case, you should not use the backslash.

checkunmatched Assuming you keep alwaysLookforSplitBraces set to 1 (which is the default) then you don't need to worry about checkunmatched.

> Should you wish to deactivate alwaysLookforSplitBraces by setting it to 0, then you can populate checkunmatched with commands that can split braces across linessee listing 17.

LISTING 17: checkunmatched

```
1
  checkunmatched:
2
      parbox: 1
3
      vbox: 1
```

checkunmatchedELSE Similarly, assuming you keep alwaysLookforSplitBraces set to 1 (which is the default) then you don't need to worry about checkunmatchedELSE.

As in checkunmatched, should you wish to deactivate alwaysLookforSplitBraces by setting it to 0, then you can populate checkunmatchedELSE with commands that can split braces across lines and have an 'else' statement—see listing 18.

LISTING 18: checkunmatchedELSE

```
1 checkunmatchedELSE:
2 pgfkeysifdefined: 1
3 DTLforeach: 1
4 ifthenelse: 1
```

Should you wish to deactivate alwaysLookforSplitBrackets by setting it to 0, then you can populate checkunmatchedbracket with commands that can split *brackets* across lines—see listing 19.

LISTING 19: checkunmatchedbracket

```
1 checkunmatchedbracket:
2  psSolid: 1
3  pgfplotstablecreatecol: 1
4  pgfplotstablesave: 1
5  pgfplotstabletypeset: 1
6  mycommand: 1
```

#### 4.1.1 Hierarchy of fields

After reading the previous section, it should sound reasonable that noAdditionalIndent, indentRules, and verbatim all serve mutually exclusive tasks. Naturally, you may well wonder what happens if you choose to ask latexindent.pl to prioritize one above the other.

For example, let's say that you put the fields in listing 20 into one of your settings files.

LISTING 20: Conflicting ideas

```
1 indentRules:
2 myenvironment: "\t\t"
3 noAdditionalIndent:
4 myenvironment: 1
```

Clearly these fields conflict: first of all you are telling latexindent.pl that myenvironment should receive two tabs of indentation, and then you are telling it not to put any indentation in the environment. latexindent.pl will always make the decision to prioritize noAdditionalIndent above indentRules regardless of the order that you load them in your settings file. The first time it encounters myenvironment it will put a warning in indent.log and delete the offending key from indentRules so that any future conflicts won't have to be addressed.

Let's consider another conflicting example in listing 21

LISTING 21: More conflicting ideas

#### 1 lookForAlignDelims:

```
myenvironment: 1
verbatimEnvironments:
myenvironment: 1
```

This is quite a significant conflict—we are first of all telling latexindent.pl to look for alignment delimiters in myenvironment and then telling it that actually we would like myenvironment to be considered as a verbatim-like environment. Regardless of the order that we state listing 21 the verbatim instruction will always win. As in listing 20 you will only receive a warning in indent.log the first time latexindent.pl encounters myenvironment as the offending key is deleted from lookForAlignDelims.

To summarize, latexindent.pl will prioritize the various fields in the following order:

- 1. verbatimEnvironments
- 2. noAdditionalIndent
- 3. indentRules

### 4.2 indentconfig.yaml (for user settings)

Editing defaultSettings.yaml is not ideal as it may be overwritten when updating your distribution— a better way to customize the settings to your liking is to set up your own settings file, mysettings.yaml (or any name you like, provided it ends with .yaml). The only thing you have to do is tell latexindent.pl where to find it.

latexindent.pl will always check your home directory for indentconfig.yaml (unless it is called with the -d switch), which is a plain text file you can create that contains the absolute paths for any settings files that you wish latexindent.pl to load. Note that Mac and Linux users home directory is ~/username while Windows (Vista onwards) is C:\\
Users\username 2 Listing 22 shows a sample indentconfig.yaml file.

LISTING 22: indentconfig.yaml (sample)

```
1 # Paths to user settings for latexindent.pl
2 #
3 # Note that the settings will be read in the order you
4 # specify here- each successive settings file will overwrite
5 # the variables that you specify
6
7 paths:
8 - /home/cmhughes/Documents/yamlfiles/mysettings.yaml
9 - /home/cmhughes/folder/othersettings.yaml
10 - /some/other/folder/anynameyouwant.yaml
11 - C:\Users\chughes\Documents\mysettings.yaml
12 - C:\Users\chughes\Documents\mysettings.yaml
```

Note that the .yaml files you specify in indentconfig.yaml will be loaded in the order that you write them in. Each file doesn't have to have every switch from defaultSettings.  $\hookrightarrow$  yaml; in fact, I recommend that you only keep the switches that you want to *change* in these settings files.

<sup>&</sup>lt;sup>2</sup>If you're not sure where to put indentconfig.yaml, don't worry latexindent.pl will tell you in the log file exactly where to put it assuming it doesn't exist already.

LISTING 23: mysettings.yaml (example)

```
1 # Default value of indentation
2 defaultIndent: "\t\t\t\t"
3
4 # environments that have tab delimiters, add more
5 # as needed
6 lookForAlignDelims:
7 tabbing: 1
```

You can make sure that your settings are loaded by checking indent.log for details—if you have specified a path that latexindent.pl doesn't recognize then you'll get a warning, otherwise you'll get confirmation that latexindent.pl has read your settings file <sup>3</sup>.

When editing .yaml files it is *extremely* important to remember how sensitive they are to spaces. I highly recommend copying and pasting from defaultSettings.yaml when you create your first whatevernameyoulike.yaml file.

If latexindent.pl can not read your .yaml file it will tell you so in indent.log.

## 4.3 localSettings.yaml

You may remember on page 5 we discussed the -1 switch that tells latexindent.pl to look for localSettings.yaml in the *same directory* as myfile.tex. This settings file will be read *after* defaultSettings.yaml and, assuming they exist, user settings.

In contrast to the *user* settings which can be named anything you like (provided that they are detailed in indentconfig.yaml), the *local* settings file must be called localSettings.  $\hookrightarrow$  yaml. It can contain any switches that you'd like to change—a sample is shown in listing 24.

LISTING 24: localSettings.yaml (example)

```
1 # Default value of indentation
2 defaultIndent: " "
3
4 # environments that have tab delimiters, add more
5 # as needed
   lookForAlignDelims:
6
7
      tabbing: 0
8
9
  # verbatim environments- environments specified
  # in this hash table will not be changed at all!
10
11 verbatimEnvironments:
12
       cmhenvironment: 0
```

<sup>&</sup>lt;sup>3</sup>Windows users may find that they have to end .yaml files with a blank line

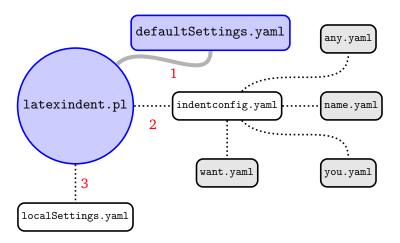

FIGURE 1: Schematic of the load order described in Section 4.4; solid lines represent mandatory files, dotted lines represent optional files. indentconfig.yaml can contain as many files as you like—the files will be loaded in order; if you specify settings for the same field in more than one file, the most recent takes priority.

You can make sure that your local settings are loaded by checking indent.log for details—if localSettings.yaml can not be read then you will get a warning, otherwise you'll get confirmation that latexindent.pl has read localSettings.yaml.

#### 4.4 Settings load order

latexindent.pl loads the settings files in the following order:

- 1. defaultSettings.yaml (always loaded, can not be renamed)
- 2. anyUserSettings.yaml (and any other arbitrarily-named files specified in indentconfig → .vaml)
- 3. localSettings.yaml (if found in same directory as myfile.tex and called with -1 switch; can not be renamed)

A visual representation of this is given in Figure 1.

#### 4.5 An important example

I was working on a document that had the text shown in listing 25.

LISTING 25: When to set alwaysLookforSplitBrackets=0

```
1 Hence determine how many zeros the function $h(x)=f(x)-g$\( (x)$
2 has on the interval $[0,9)$.
3 \begin{shortsolution}
4 The function $h$ has $10$ zeros on the interval $\( [0,9)$$.
5 \end{shortsolution}
```

I had allowed alwaysLookforSplitBrackets=1, which is the default setting. Unfortunately, this caused undesired results, as latexindent.pl thought that the opening [ in the interval notation (lines 2 and 4) was an opening brace that needed to be closed (with a corresponding ]). Clearly this was inappropriate, but also expected since latexindent.  $\hookrightarrow$  pl was simply following its matching rules.

In this particular instance, I set up localSettings.yaml to contain alwaysLookforSplitBrackets : 0 and then specified the commands that could split brackets across lines (such as begin (axis)) individually in checkunmatchedbracket. Another option would have been to wrap the the line in an environment from noIndentBlock which treats its contents as a verbatim environment.

## 5 Known limitations

There are a number of known limitations of the script, and almost certainly quite a few that are *unknown*!

The main limitation is to do with the alignment routine of environments that contain delimiters—in other words, environments that are entered in lookForAlignDelims. Indeed, this is the only part of the script that can *potentially* remove lines from myfile.tex. Note that indent.log will always finish with a comparison of line counts before and after.

The routine works well for 'standard' blocks of code that have the same number of & per line, but it will not do anything for blocks that do not—such examples include tabular environments that use \multicolumn or perhaps spread cell contents across multiple lines. For each alignment block (tabular, align, etc) latexindent.pl first of all makes a record of the maximum number of &; if each row does not have that number of & then it will not try to format that row. Details will be given in indent.log assuming that trace mode is active.

If you have a verbatim-like environment inside a tabular-like environment, the verbatim → environment will be formatted, which is probably not what you want. I hope to address this in future versions, but for the moment wrap it in a noIndentBlock (see page 9).

I hope that this script is useful to some—if you find an example where the script does not behave as you think it should, feel free to e-mail me or else come and find me on the <a href="http://tex.stackexchange.com">http://tex.stackexchange.com</a> site; I'm often around and in the chat room.

## References

- [1] A Perl script for indenting tex files. URL: http://tex.blogoverflow.com/2012/08/a-perl-script-for-indenting-tex-files/.
- [2] CPAN: Comprehensive Perl Archive Network. URL: http://www.cpan.org/.
- [3] Strawberry Perl. URL: http://strawberryperl.com/.
- [4] Video demonstration of latexindet.pl on youtube. URL: http://www.youtube.com/watch?v=s\_AMmNVg5WM.

## A Required Perl modules

If you intend to use latexindent.pl and *not* one of the supplied standalone executable files, then you will need a few standard Perl modules—if you can run the minimum code in listing 26 (perl helloworld.pl) then you will be able to run latexindent.pl, otherwise you may need to install the missing modules.

LISTING 26: helloworld.pl

```
1 #!/usr/bin/perl
2
3 use strict;
4 use warnings;
5 use FindBin;
```

```
6 use YAML::Tiny;
7 use File::Copy;
8 use File::Basename;
9 use Getopt::Std;
10 use File::HomeDir;
11
12 print "hellouworld";
13 exit;
```

My default installation on Ubuntu 12.04 did *not* come with all of these modules as standard, but Strawberry Perl for Windows [3] did.

Installing the modules given in listing 26 will vary depending on your operating system and Perl distribution. For example, Ubuntu users might visit the software center, and Strawberry Perl users on Windows might use CPAN client. All of the modules are readily available on CPAN [2].

#### B The arara rule

The arara rule (indent.yaml) contains lines such as those given in listing 27. With this setup, the user *always* has to specify whether or not they want (in this example) to use the trace identifier.

LISTING 27: The arara rule

```
...
arguments:
- identifier: trace
  flag: <arara> @{ isTrue( parameters.trace, "-t" ) }
...
```

If you would like to have the trace option on by default every time you call latexindent → .pl from arara (without having to write % arara: indent: {trace: yes}), then simply amend listing 27 so that it looks like listing 28.

LISTING 28: The arara rule (modified)

```
arguments:
    arguments:
    identifier: trace
    flag: <arara> @{ isTrue( parameters.trace, "-t" ) }
    default: "-t"
...
```

With this modification in place, you now simply to write % arara: indent and trace mode will be activated by default. If you wish to turn off trace mode then you can write % arara: indent: {trace: off}.

Of course, you can apply these types of modifications to *any* of the identifiers, but proceed with caution if you intend to do this for overwrite.